## aeroqual

# **Replace internal blower**

Written By: Tanya Taylor

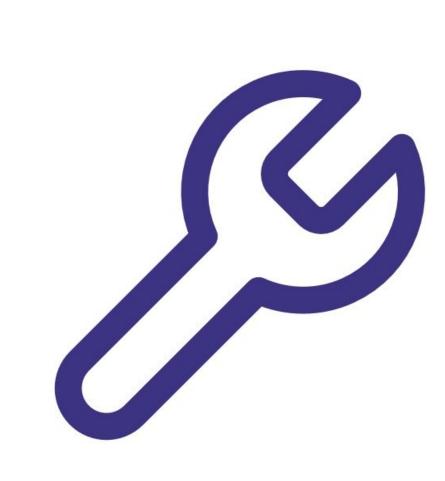

This document was generated on 2022-05-13 11:42:23 AM (MST).

### **TOOLS:**

۶

- Small flat head screwdriver (1)
- Large Phillips head screwdriver (1)
- Adjustable spanner (1)
- Pliers (1)
- Tape (1)

This document was generated on 2022-05-13 11:42:23 AM (MST).

#### Step 1 — Remove old blower

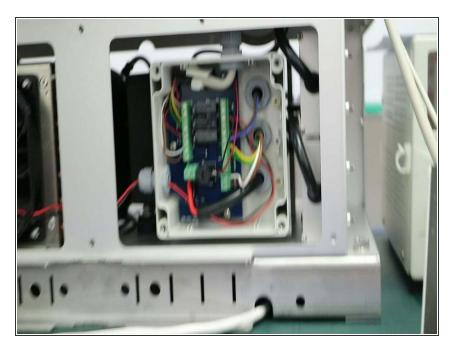

 Follow the steps in this video to remove a faulty blower from your TMS cassette.

#### Step 2 — Insert new blower

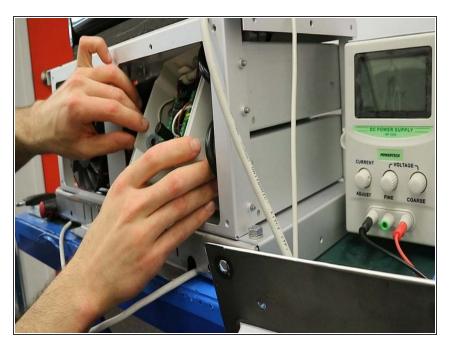

• Follow the steps in this video to insert a new blower.

For further support, contact <u>Technical Support</u>.

This document was generated on 2022-05-13 11:42:23 AM (MST).